# Troubleshooting

15-12-08

### Proses StartUp Komputer

- 1. Power On
- 2. Power On Self Test
- 3. Boot
- 4. Operating System
- 5. Prompt

### 1. Power ON (power supply dan mainboard)

- Tidak ada tegangan yang masuk pada power supply
- l Cek tegangan dengan testpen, jika bagus ganti kabel power
- Power Supply pada bagian stand by atau bagian main power mengalami kerusakan
- **.** Cek komponen elektroniknya
- Power Control pada bagian mainboard mengalami kerusakan
- Cek kabel pada mainboard pada saklar power
- **Terjadi Konsleting**
- Pastikan sumber tegangan dan kabel tidak basah dan tidak bersentuhan antar kabelnya

# Bagan Power On

#### Power Input

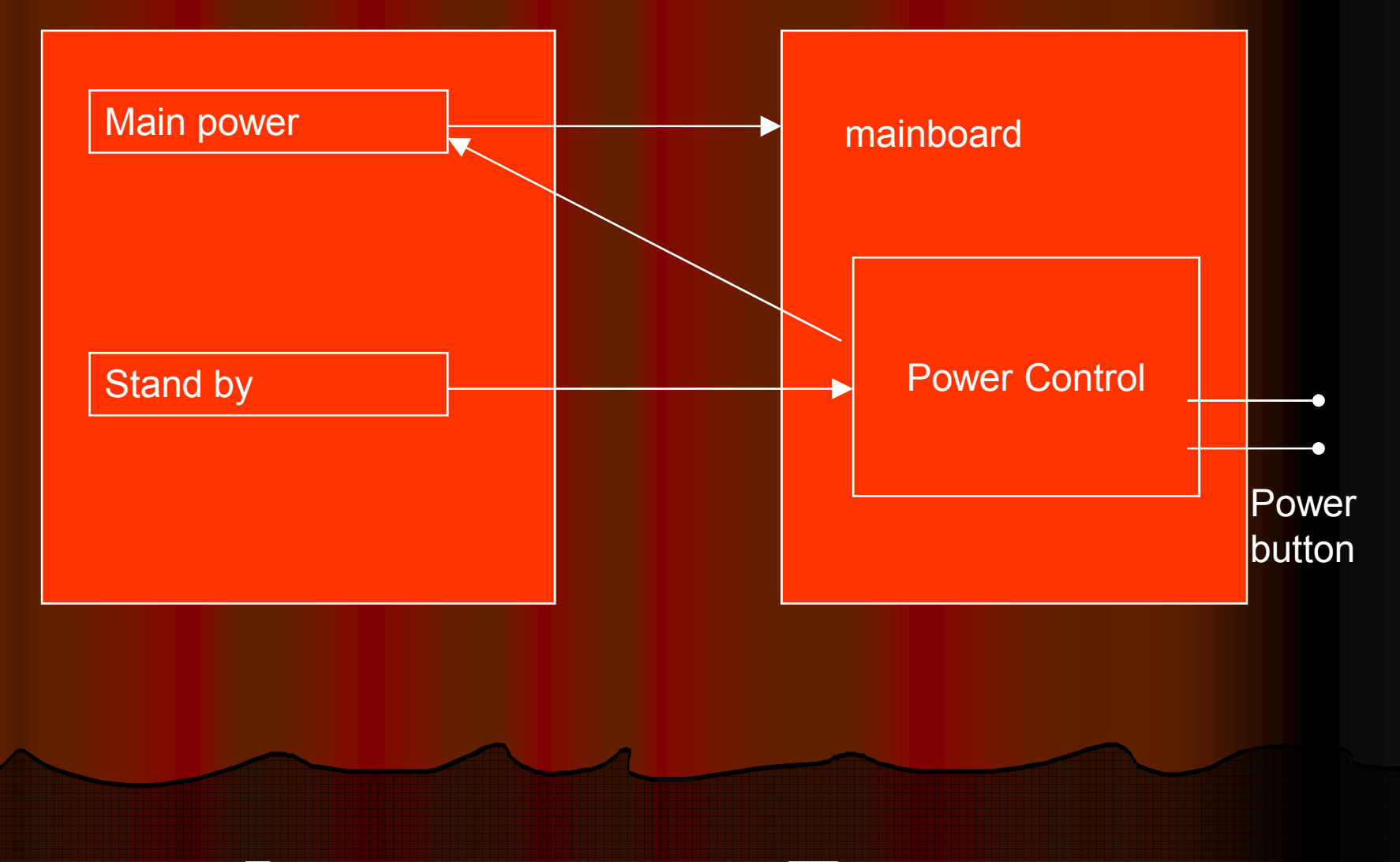

# 2. Power Self Test (RAM,Mainboard,Prossesor,VGA)

- **Tanda beeb panjang berulang ulang menandakan** kerusakan pada RAM
- l Benarkan posisi RAM, ganti slot RAM, ganti RAM.
- Tanda beeb bervariasi panjang dan pendek berulang ulang menandakan kesalahan pada prosessor.
- **.** Bersihkan, pasang prosessor dan pendingin dengan benar, Ganti prosessor
- Tanda tone sekali menandakan kesalahan pada VGA Card
- Jika slot pasang lagi dengan benar, Ganti VGA
- **Tidak ada beeb menandakan kesalahan pada mainboard.**
- Mainboard di reset, di flash lagi, ganti mainboard

## 3. Boot

(disk, BIOS atau Operating sistem)

- Konfigurasi Disk pada BIOS salah
- **Arah boot disesuaikan dengan keinginan.**
- Disk belum terpasang secara benar
- l Pasang dengan benar dan lihat pada BIOS apakah disk sudah terdeteksi sesuai keinginan dan periksa pula pemasangan jumper.
- Belum adanya sistem operasi pada disk • Instal OS

# 4. Operating Sistem (Operating sistem)

- Sistem operasi yang diinstal prematur
- Instal lagi sampai selesai atau ganti master OS jika terhenti di tengah jalan.
- Sistem operasi yang diinstal corrupt
- Ganti master OS dan instal lagi
- Sistem operasi rusak (terkena virus) yang menyebabkan file sistem dan file data library hilang.
- Upgrade atau instal ulang OS

# 5. Prompt (Operating sistem, driver, Software Hardware tambahan)

- Kerusakan pada sistem operasi (file master corrupt atau terkena virus)
- upgrade OS dengan master yang bagus.
- Kerusakan pada driver (driver salah atau hardware rusak)
- Pastikan driver sesuai dan terinstal secara benar, hardware dapat berfungsi secara baik.
- Kerusakan pada software (software corrupt, terkena virus atau registri rusak)
- · Hilangkan registri dan instal lagi dengan master software yang bagus